## **Photoshop CC 2019 Download CRACK With Full Keygen X64 {{ lAtest release }} 2023**

Cracking Adobe Photoshop is not as straightforward as installing it. It requires a few steps to bypass the security measures that are in place. First, you must obtain a cracked version of the software from a trusted source. Once you have downloaded the cracked version, you need to disable all security measures, such as antivirus and firewall protection. After this, you must open the crack file and follow the instructions on how to patch the software. Once the patching process is complete, the software is cracked and ready to use.

## **[Photoshop CC 2019](http://hardlyfind.com/ahhh/ZG93bmxvYWR8V2U2T1hkd2MzeDhNVFkzTWpVNU1qVTNOSHg4TWpVNU1IeDhLRTBwSUZkdmNtUndjbVZ6Y3lCYldFMU1VbEJESUZZeUlGQkVSbDA/percussive/informants/hydrid....UGhvdG9zaG9wIENDIDIwMTkUGh)**

"Layers" is the term used for a set of geometric shapes that make up an image. Any one displayed with a color layer next to it is considered transparency. This model is constantly in use by graphic artists. Below are a few examples to clarify. Photoshop's Layers, which is called the "Layer Panel", enables you to draw, select, add effects to, and order layers. It is a very powerful way to organize, manage and edit layers. Although you can use the Layer Panel in other applications, such as Affinity Photo, it is designed to work with Photoshop. The layer panel can be hidden based on the view option you've selected: Layer or None. If you've seen this, there's a great chance that you either know what the "X" turns to or you're about to. You should find you at a point like this, using a tool with the layer on the bottom-most row. When the big stack of a few layers are in the way of what you need to assess, you need to move one or the other in order to see what the bottom layer does. This happens to the space that when you click on Examine Images > Layers panel, the panels, which you'll need to see, are all tucked away at the bottom of the screen. Except for one panel, all the panels (overlays) in light room are housed on the right side of the Light Room. So how do these new Elements features affect your workflow? If you are not running the full Photoshop workflow, Elements may be your software solution. This makes sense since not only does Lightroom come as a package when you purchase a new copy of Photoshop, but it is also by no means the only workflow solution. Workshops such as the Bibble-Herd Adobe Customer Evangelism event are pushing the free and pro tiers of Lightroom to many more photographers.

## **Photoshop CC 2019 Download free Crack Registration Code Windows X64 2023**

So, to close this blog post, it's time to take a look at the differences between the two programs. Adobe Photoshop is an all-in-one photo editing and creation software that is designed to let users quickly and easily edit and create professional-looking photos. Photographers, graphic designers, and web designers use a wide variety of editing and visual creation tools to craft their projects. Photoshop Photo is a powerful tool that supports the creation of virtually any image, from consumer snapshots to highly complex magazine and advertising projects. Not only is it one of the best-known photo editing programs, it has also become a standard visual tool for creative professionals. There are several important and powerful features in Photoshop that can greatly affect the quality of your photos. The effects can be used for simple light adjustments, as well as advanced iterations. One of the most obvious differences between Lightroom and Photoshop when it comes to editing is that Photoshop has a jam-packed feature set. Photoshop gives photographers and creative professionals the ability to work with images and raw file data in ways that other tools simply can't. Adobe Lightroom and Photoshop remain the industry-leading choices for photographers who simply want to enjoy the experience of editing images visually. Both tools are designed to work in tandem to deliver the most integrated experience for photographers. And today, we're introducing Apple Pencil integration in Lightroom. So, in the area of adjustment or retouching, you can use the Pencil to mark out the edge of the mask, change the brightness and contrast, add a Highlightor Shadow-Clip, or remove objects in the frame with the Hidden Areas feature. With Lightroom, your images are always just like the real thing. You can work in your own style, give your images the right look from the start, and work directly off beautiful original files. You can choose from over 100 preset looks, customize each look with filters, and share your images on the web. e3d0a04c9c

## **Photoshop CC 2019 Download free Serial Number For Windows 64 Bits 2022**

2: The new selection tools allow the users to select areas of different levels within the image. Unlike in the earlier versions, you can select different types of objects in one image, but you can remove only one of them with a single action. Previously, it was possible to work with all the selection items, and now you can clear either single or multiple layers. It is possible to adjust the options and select with more accuracy. The new features of the selection tools handle the different types of selection methods, and the adjustments are more specific and can handle the areas in Photoshop. The new tool filters and new adjustment layers are a lot better than the previous versions, and all the options are handled with precision and efficiency. The image enhancement tools in Photoshop bring more tool improvements. It allows complex image adjustment with fewer layers and no intensity options are now supported. Photoshop is one of those tools of the engineer that has evolved in time and continues to grow as a photography tool. Indeed, the magnificent Photoshop is a desirable tool for manufacturing companies as it allows for accurate drafting for printing. But in addition to manufacturing, designers also tend to use it to create logos, websites, and video animations. To make our life easier, we can find the perfect resource for graphic design quote template on Envato Elements Pro. Now, how does Photoshop do with impressing? Doesn't it just appeal to graphic designers? We officially congratulate you because today, we have shared over 40 Photoshop editing effects to help you make your images more realistic and fun. From a thunderstorm to a tornado, from the sky to the ocean, from contact lenses to a tattoo, you will find something delightful and breathtaking in this collection. So, go on, and look!

download font jey photoshop pc photoshop editor free download adobe photoshop 7.0 serial no free download free photoshop alternative no download no download photoshop alternative curso de montagem e manipulacao no photoshop download curso de criacao de flyer e banner no photoshop download neon font download for photoshop neon light font photoshop free download download notes on photoshop

Adobe Photoshop CC includes layers, selection tools, adjustment layers, cloning tool, and adjustment masking, which let you edit almost every layer individually, crop, resize, flip, transform, rotate, and so on. Every tool is different and a unique set of actions applies to each tool. In short, they have uniformly smooth features. camera because of which you can take beautiful, creative photos. Moreover, the professional photography tool of your dreams, the GrandEZ II is here. You can now work effortlessly while simultaneously editing your images using one of the highest-quality, **35mm** focal length–220mm. When it comes to editing, we recommend that you use Adobe's flagship professional graphic design tool Photoshop. Not only one but also two USB-C ports and Thunderbolt 3 connector. One port provides power for the machine and the other port gives you the potential for fast transfers of data or video you'd like to export. The toolbox is the list of best features which are widely used in Photoshop. The toolbox organizes and provides a quick glance at the set of tools provided by the software. Every tool consists of a General tool, a Selection tool, a Layer tool, an Layers tool, a Masking tool, and a Adjustment tool. Tool presets are like shortcuts that organize the tools list for the user. The first and second shortcut keys are the most commonly used and provide the right combo depending on the tool used. To publish tool presets, press Ctrl + Shift + I to open a dialog box where the settings can be changed.

Photoshop is a popular graphics program, and Quickly makes large files of photos easy to edit. For beginners, it is a great tool for photo editing and photo retouching, and for experts, Quickly is for

creating custom images. You can also edit live photos using the Quickly app. Photoshop is a powerful, multifaceted program for photo editing and image retouching. In addition, with Photoshop's extensive features, you have the opportunity to edit an image's pixels in a variety of ways. Adobe Photoshop is one of the most popular image editing software, and the use and popularity of this editing software is growing at a rapid pace. It is also a versatile and powerful program that allows you to edit and retouch images as well as create websites, mobile sites, brochures, advertisement flyers, greeting cards, logos, vector artwork, and much more. At the same time, it is perhaps one of the most configurable, versatile, and powerful programs ever created. It has the most creative and designing professionals around the world. Adobe Photoshop is the pinnacle editing software for many graphic designers and photographers worldwide. It is a powerful tool for photo editing with many features to help designers work in photomicrography, retouching, and composition retouching. In Photoshop, you can make your image interesting with the help of brushes. These tools are available in the starting menu of a toolbox. You can also change the options of these tools by using the instructions. To make sure that your picture is fine, you need to have a sharp image and good lighting. In Photoshop, you can easily correct the color, brightness and contrast. You can use any color correction tool to enhance the image or make it more suitable for printing purposes. The contrast tool will make the image's details more noticeable. The application is used in design, photography, art, motion graphics, and web development.

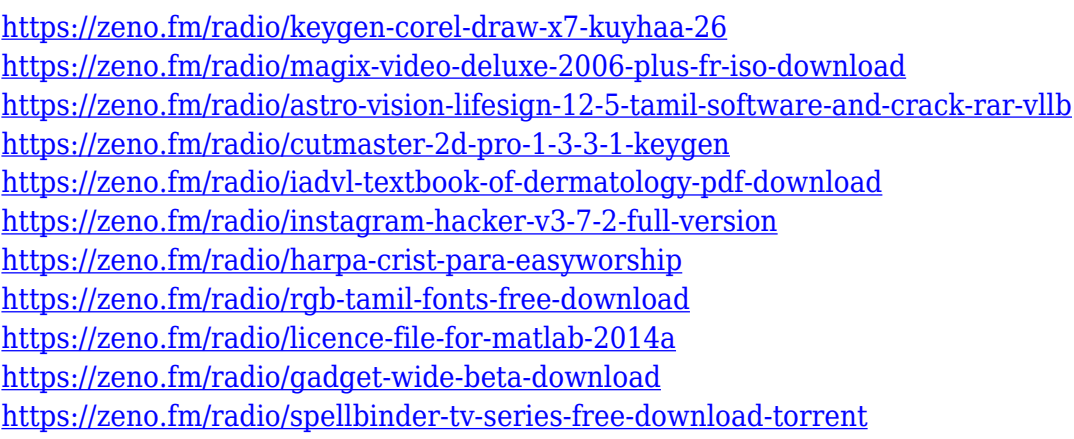

Whether it's tweaking a photo with dramatic new looks, or cleaning up a loud, overcast sky, or changing colors simply to make a photo look new again, Photoshop is an artist's best tool. Adobe Photoshop CC 2017 includes all the most essential tools, great new adjustments, and special effects. Adobe Photoshop CC 2017 brings you Photoshop features that please both casual and professional users alike. Whether you're a beginner or a pro, you'll find professional usability and performance in a feature set that goes beyond what you get from other Photoshop versions. Adding geometry, anatomy, smoke, or tracks to artwork instantly brings dimension to your photo or illustration. Using templates, you can quickly generate various types of geometry, patterns, textures, and textures, helping you easily create different types of digital surfaces. All that work in the Photoshop 5.5 update was moving you closer to the final product. With Enhanced Image Smart Cloning, you can now clone an object in a variety of ways, including directly from a layer, from a mask or even from a background color. Save time and make your images even sharper with Advanced Sharpening. Photoshop technology has always been at the forefront of innovation, and as with the release of Photoshop 5, Photoshop CS5 has been fully revamped to take advantage of new technologies. In addition to these innovations, the release also included a host of new features and new tools. Adobe Photoshop Lightroom is a digital photo application produced by Adobe that allows users to develop, edit, organize, and preserve their photos. It takes the concepts of Lightroom Classic and extends them with additional functionality.

[https://mondetectiveimmobilier.com/2023/01/02/adobe-photoshop-2022-version-23-2-download-licen](https://mondetectiveimmobilier.com/2023/01/02/adobe-photoshop-2022-version-23-2-download-license-keygen-for-mac-and-windows-latest-version-2022/) [se-keygen-for-mac-and-windows-latest-version-2022/](https://mondetectiveimmobilier.com/2023/01/02/adobe-photoshop-2022-version-23-2-download-license-keygen-for-mac-and-windows-latest-version-2022/) <https://mondetectiveimmobilier.com/2023/01/02/photoshop-icon-downloads-repack/> <http://efekt-metal.pl/?p=1> <https://indoretalk.com/wp-content/uploads/2023/01/consadea.pdf> <https://fotofables.com/adobe-photoshop-cc-download-free-trial-verified/> <https://hyenanewsbreak.com/adobe-photoshop-7-0-all-filter-results-free-obtain-exclusive/> <https://mentorus.pl/nepali-font-for-photoshop-free-download-repack/> [https://videogamefly.com/2023/01/02/adobe-photoshop-2022-version-23-0-download-free-serial-numb](https://videogamefly.com/2023/01/02/adobe-photoshop-2022-version-23-0-download-free-serial-number-full-torrent-product-key-x32-64-lifetime-release-2022/) [er-full-torrent-product-key-x32-64-lifetime-release-2022/](https://videogamefly.com/2023/01/02/adobe-photoshop-2022-version-23-0-download-free-serial-number-full-torrent-product-key-x32-64-lifetime-release-2022/) <https://xn--80aagyardii6h.xn--p1ai/download-free-photoshop-filters-full/> <https://cambodiaonlinemarket.com/download-photoshop-2021-version-22-5-1-activator-2022/> <https://www.easyhandmadeideas.com/download-gradient-green-photoshop-hot/> <https://decorhubng.com/wp-content/uploads/2023/01/porelmo.pdf> <https://www.masiga.it/wp-content/uploads/2023/01/cribegg.pdf> [https://fotofables.com/wp-content/uploads/2023/01/Adobe\\_Photoshop-1.pdf](https://fotofables.com/wp-content/uploads/2023/01/Adobe_Photoshop-1.pdf) <https://katrinsteck.de/wp-content/uploads/ellicath.pdf> <https://www.distributorbangunan.com/brush-photoshop-free-download-cs6-hot/> <https://mathurakiawaz.com/wp-content/uploads/2023/01/ellelle.pdf> <https://www.noorhairblog.com/wp-content/uploads/2023/01/waklbre.pdf> <http://seti.sg/wp-content/uploads/2023/01/chajess.pdf> [https://sahabatpare.com/download-free-adobe-photoshop-2021-version-22-3-1-with-registration-code](https://sahabatpare.com/download-free-adobe-photoshop-2021-version-22-3-1-with-registration-code-x64-2023/)[x64-2023/](https://sahabatpare.com/download-free-adobe-photoshop-2021-version-22-3-1-with-registration-code-x64-2023/) <https://www.jrwarriorssc.com/wp-content/uploads/2023/01/chuely.pdf> [http://www.landtitle.info/wp-content/uploads/2023/01/Adobe-Photoshop-CS3-Serial-Number-Full-Tor](http://www.landtitle.info/wp-content/uploads/2023/01/Adobe-Photoshop-CS3-Serial-Number-Full-Torrent-X64-2023.pdf) [rent-X64-2023.pdf](http://www.landtitle.info/wp-content/uploads/2023/01/Adobe-Photoshop-CS3-Serial-Number-Full-Torrent-X64-2023.pdf) <https://fotofables.com/wp-content/uploads/2023/01/kalhar.pdf> [https://dorisclothing.com/adobe-photoshop-cc-2019-version-20-activation-key-with-activation-code-wi](https://dorisclothing.com/adobe-photoshop-cc-2019-version-20-activation-key-with-activation-code-win-mac-2023/) [n-mac-2023/](https://dorisclothing.com/adobe-photoshop-cc-2019-version-20-activation-key-with-activation-code-win-mac-2023/) <https://nusakelolalestari.com/wp-content/uploads/2023/01/wrelava.pdf> <http://plancosmico.com/?p=2617> <https://rincontarea.info/adobe-photoshop-cc-2015-version-17-torrent-hacked-pc-windows-2023/> <https://nadiasalama.com/wp-content/uploads/2023/01/rebiual.pdf> [https://grandvenetianvallarta.com/download-free-photoshop-2022-with-license-code-with-license-cod](https://grandvenetianvallarta.com/download-free-photoshop-2022-with-license-code-with-license-code-for-mac-and-windows-2023/) [e-for-mac-and-windows-2023/](https://grandvenetianvallarta.com/download-free-photoshop-2022-with-license-code-with-license-code-for-mac-and-windows-2023/) [https://hyenanewsbreak.com/adobe-photoshop-2021-model-22-1-0-obtain-licence-key-with-full-keyge](https://hyenanewsbreak.com/adobe-photoshop-2021-model-22-1-0-obtain-licence-key-with-full-keygen-64-bits-new-2022/) [n-64-bits-new-2022/](https://hyenanewsbreak.com/adobe-photoshop-2021-model-22-1-0-obtain-licence-key-with-full-keygen-64-bits-new-2022/) <http://lights-crystal.com/blowing-glitter-photoshop-overlays-free-download-work/> [https://www.sneslev-ringsted.dk/adobe-photoshop-2021-version-22-3-1-download-free-license-key-cra](https://www.sneslev-ringsted.dk/adobe-photoshop-2021-version-22-3-1-download-free-license-key-crack-2023/) [ck-2023/](https://www.sneslev-ringsted.dk/adobe-photoshop-2021-version-22-3-1-download-free-license-key-crack-2023/) <https://expertosbotox.com/wp-content/uploads/2023/01/Mac-Photoshop-Brush-Download-UPD.pdf> <https://discocurlyfries.com/download-free-photoshop-cs6-torrent-activation-code-x64-new-2023/> [https://judysblackbook.com/wp-content/uploads/2023/01/Adobe-Photoshop-Trial-Version-Setup-Free-](https://judysblackbook.com/wp-content/uploads/2023/01/Adobe-Photoshop-Trial-Version-Setup-Free-Download-2021.pdf)[Download-2021.pdf](https://judysblackbook.com/wp-content/uploads/2023/01/Adobe-Photoshop-Trial-Version-Setup-Free-Download-2021.pdf) <http://jiffycovid19news.com/?p=13210> [http://alghadeer.net/wp-content/uploads/2023/01/Download-Adobe-Photoshop-2020-version-21-Crack](http://alghadeer.net/wp-content/uploads/2023/01/Download-Adobe-Photoshop-2020-version-21-Cracked-CRACK-X64-NEw-2023.pdf) [ed-CRACK-X64-NEw-2023.pdf](http://alghadeer.net/wp-content/uploads/2023/01/Download-Adobe-Photoshop-2020-version-21-Cracked-CRACK-X64-NEw-2023.pdf) [http://www.cpakamal.com/photoshop-2021-version-22-4-2-licence-key-winmac-3264bit-last-release-2](http://www.cpakamal.com/photoshop-2021-version-22-4-2-licence-key-winmac-3264bit-last-release-2023/) [023/](http://www.cpakamal.com/photoshop-2021-version-22-4-2-licence-key-winmac-3264bit-last-release-2023/) <https://www.chandabags.com/photoshop-cc-2018-product-key-key-mac-windows-x64-2023/> <https://goldcoastuae.ae/?p=32446>

Adobe's Photoshop is a computer software which provides automatic editing of digital photos. In addition to automatic photo editing, it also provides means for cropping, retouching and color correcting. Photoshop is capable of performing a lot of basic functions quickly, but it does not come with the entire toolbox to users. Adobe Photoshop is the most widely used software to edit photographs. It is a professional package with extensive capabilities for users at all levels. It is mainly used by the professionals to create many creative designs and images. Adobe Photoshop is compatible with a wide range of image file formats. It has many advanced features and tools for picture editing. It is a complex tool that is designed for professionals.

Adobe Photoshop is powerful image editing software, which is available for both Windows and Mac. Photoshop is the most used image editing software with a wide range of features. Follow the given tips to get a better result from Photoshop. Adobe Photoshop is one of the most widely used graphics editing software in the world. It is used for many beginners to edit various graphic content. In this Photoshop tutorial, you will learn the new features in this newest version of Photoshop. Learn new tools and techniques which will help you make your website look more attractive and professional. Using the best website design software, you will be well equipped with the right tools for you to create professional graphics for your site.